## Package 'RESOLVE'

May 2, 2024

Version 1.7.0

Date 2024-03-21

Title RESOLVE: An R package for the efficient analysis of mutational signatures from cancer genomes

**Depends**  $R (= 4.1.0)$ 

Imports Biostrings, BSgenome, BSgenome.Hsapiens.1000genomes.hs37d5, data.table, GenomeInfoDb, GenomicRanges, glmnet, ggplot2, gridExtra, IRanges, lsa, MutationalPatterns, nnls, parallel, reshape2, S4Vectors

Suggests BiocGenerics, BiocStyle, testthat, knitr

Description Cancer is a genetic disease caused by somatic mutations in genes controlling key biological functions such as cellular growth and division. Such mutations may arise both through cellintrinsic and exogenous processes, generating characteristic mutational patterns over the genome named mutational signatures. The study of mutational signatures have become a standard component of modern genomics studies, since it can reveal which (environmental and endogenous) mutagenic processes are active in a tumor, and may highlight markers for therapeutic response. Mutational signatures computational analysis presents many pitfalls. First, the task of determining the number of signatures is very complex and depends on heuristics. Second, several signatures have no clear etiology, casting doubt on them being computational artifacts rather than due to mutagenic processes. Last, approaches for signatures assignment are greatly influenced by the set of signatures used for the analysis. To overcome these limitations, we developed RESOLVE (Robust EStimation Of mutationaL signatures Via rEgularization), a framework that allows the efficient extraction and assignment of mutational signatures. RESOLVE implements a novel algorithm that enables (i) the efficient extraction, (ii) exposure estimation, and (iii) confidence assessment during the computational inference of mutational signatures.

## Encoding UTF-8

License file LICENSE

URL <https://github.com/danro9685/RESOLVE>

#### BugReports <https://github.com/danro9685/RESOLVE/issues>

biocViews BiomedicalInformatics, SomaticMutation

RoxygenNote 7.3.1

#### 2 Contents

## VignetteBuilder knitr

git\_url https://git.bioconductor.org/packages/RESOLVE

git\_branch devel

git\_last\_commit fe17157

git\_last\_commit\_date 2024-04-30

Repository Bioconductor 3.20

Date/Publication 2024-05-01

Author Daniele Ramazzotti [aut] (<<https://orcid.org/0000-0002-6087-2666>>), Luca De Sano [cre, aut] (<<https://orcid.org/0000-0002-9618-3774>>)

Maintainer Luca De Sano <luca.desano@gmail.com>

## **Contents**

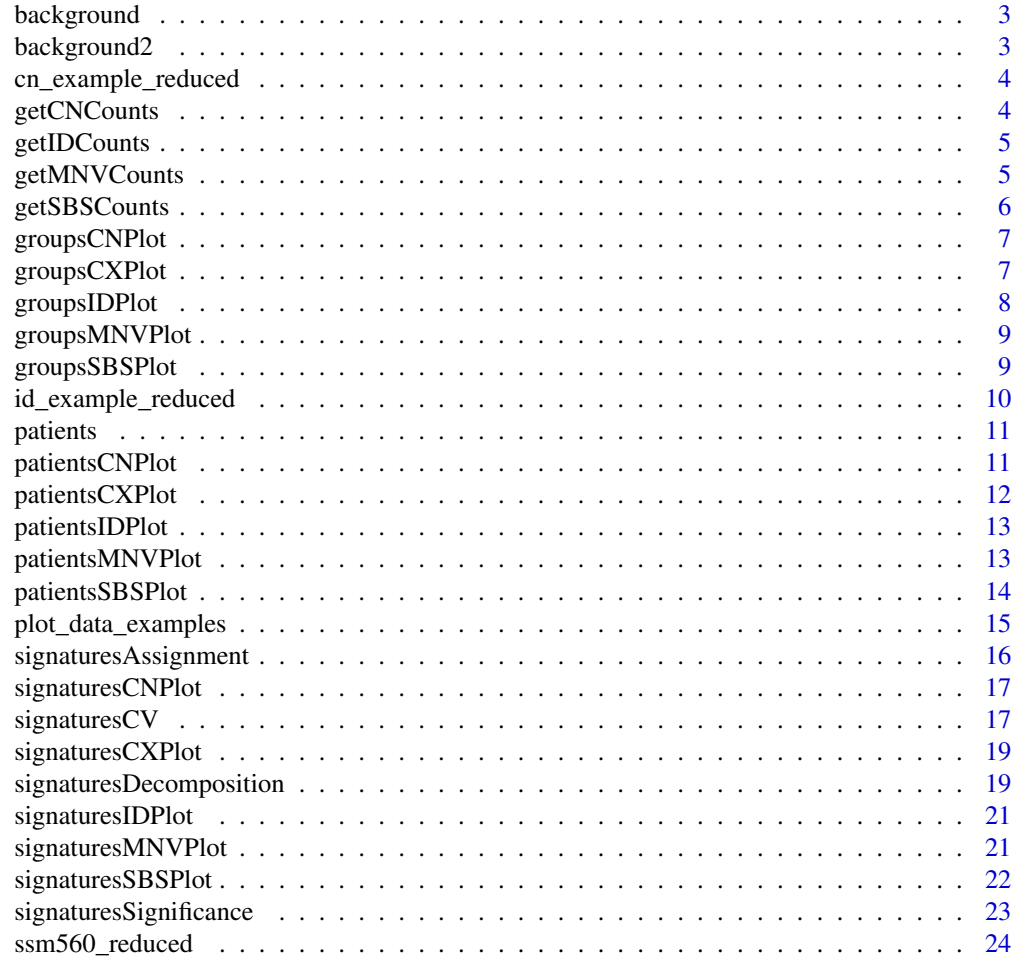

**Index** [25](#page-24-0)

<span id="page-2-0"></span>

## Description

Germline replication error estimated in Rahbari, Raheleh, et al. (2016).

## Usage

data(background)

## Format

Vector of rates

## Value

Vector of rates for the 96 trinucleotides

## Source

Nat Genet. 2016 Feb;48(2):126-133 (https://www.nature.com/articles/ng.3469).

background2 *COSMIC replication error*

## Description

Background replication error signature derived from COSMIC SBS5.

## Usage

data(background2)

## Format

Vector of rates

## Value

Vector of rates for the 96 trinucleotides

#### Source

COSMIC database (https://cancer.sanger.ac.uk/cosmic/signatures) v3.

<span id="page-3-0"></span>cn\_example\_reduced *A reduced version of the copy number data for 5 TCGA samples in the format compatible with the import function*

#### Description

Reduced version of the dataset of counts of copy numbers detected in TCGA tumors published in Steele, Christopher D., et al. (2022).

#### Usage

```
data(cn_example_reduced)
```
#### Format

Reduced version of the counts of copy numbers in the format compatible with the import function

#### Value

Reduced version of the counts of copy numbers for 5 tumors and 48 copy number classes in the format compatible with the import function

#### Source

Nature. 2022 Jun;606(7916):984-991 (https://www.nature.com/articles/s41586-022-04738-6).

getCNCounts *getCNCounts*

#### Description

Create Copy Numbers (CNs) counts matrix from input data. This function has been derived from: https://github.com/UCL-Research-Department-of-Pathology/panConusig/blob/main/R/setup\_CNsigs.R

#### Usage

```
getCNCounts(data)
```
#### Arguments

data A data.frame with copy number data having 6 columns: sample name, chromosome, start position, end position, major CN, minor CN.

## Value

A matrix with Copy Numbers (CNs) counts per patient.

## <span id="page-4-0"></span>getIDCounts 5

## Examples

```
data(cn_example_reduced)
res <- getCNCounts(data = cn_example_reduced)
```
getIDCounts *getIDCounts*

## Description

Create Small Insertions and Deletions (IDs) counts matrix from input data.

#### Usage

```
getIDCounts(data, reference = NULL)
```
## Arguments

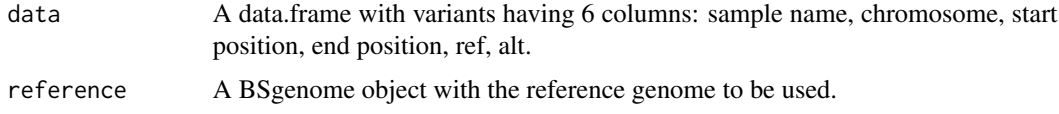

#### Value

A matrix with Small Insertions and Deletions (IDs) counts per patient.

#### Examples

```
library('BSgenome.Hsapiens.1000genomes.hs37d5')
data(id_example_reduced)
res <- getIDCounts(data = id_example_reduced, reference = BSgenome.Hsapiens.1000genomes.hs37d5)
```
getMNVCounts *getMNVCounts*

## Description

Create Multi-Nucleotide Variants (MNVs) counts matrix from input data.

```
getMNVCounts(data, predefined_dbs_mbs = FALSE)
```
#### <span id="page-5-0"></span>Arguments

data A data.frame with variants having 6 columns: sample name, chromosome, start position, end position, ref, alt.

predefined\_dbs\_mbs

Boolean. As defined by the function get\_mut\_type from the package MutationalPatterns, it specifies whether dbs and mbs mutations have been predefined in the input data. This function by default assumes that dbs and mbs mutations are present in the vcf as snvs, which are positioned next to each other. If your dbs/mbs mutations are called separately, you should set this argument to TRUE.

#### Value

A matrix with Multi-Nucleotide Variants (MNVs) counts per patient.

#### Examples

```
data(ssm560_reduced)
res <- getMNVCounts(data = ssm560_reduced)
```
getSBSCounts *getSBSCounts*

#### Description

Create Single Base Substitutions (SBS) counts matrix from input data for a provided reference genome.

#### Usage

```
getSBSCounts(data, reference = NULL)
```
#### Arguments

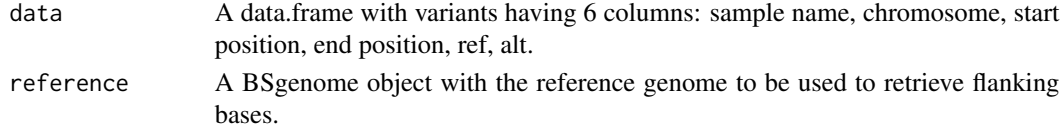

#### Value

A matrix with Single Base Substitutions (SBS) counts per patient.

```
library('BSgenome.Hsapiens.1000genomes.hs37d5')
data(ssm560_reduced)
res <- getSBSCounts(data = ssm560_reduced, reference = BSgenome.Hsapiens.1000genomes.hs37d5)
```
<span id="page-6-0"></span>groupsCNPlot *groupsCNPlot*

## Description

Plot observed Copy Number (CN) counts for different groups of patients.

#### Usage

groupsCNPlot(counts, groups, normalize = TRUE, xlabels = FALSE)

## Arguments

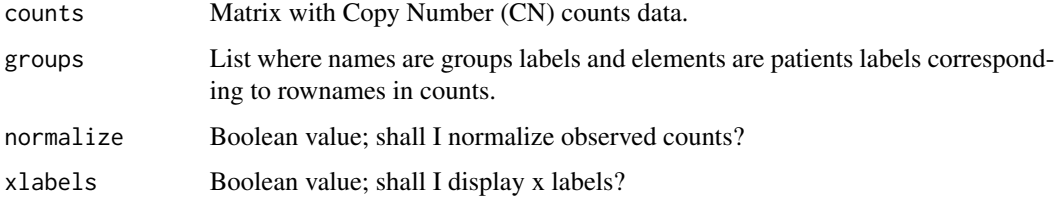

## Value

A ggplot2 object.

#### Examples

```
data(plot_data_examples)
counts <- plot_data_examples[['groups.CN.plot']][['counts']]
groups <- plot_data_examples[['groups.CN.plot']][['groups']]
groupsCNPlot(counts=counts,groups=groups)
```
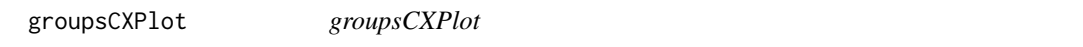

## Description

Plot observed Copy Number (Reduced, CX) counts for different groups of patients.

```
groupsCXPlot(counts, groups, normalize = TRUE, xlabels = FALSE)
```
## <span id="page-7-0"></span>Arguments

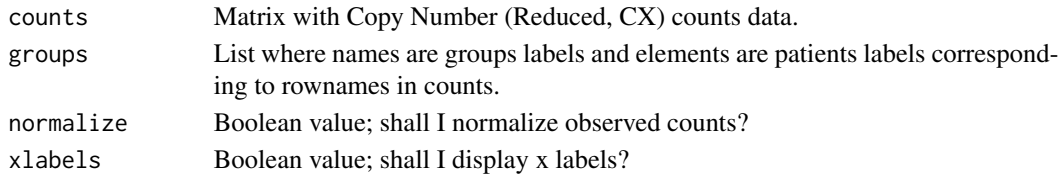

## Value

A ggplot2 object.

## Examples

```
data(plot_data_examples)
counts <- plot_data_examples[['groups.CX.plot']][['counts']]
groups <- plot_data_examples[['groups.CX.plot']][['groups']]
groupsCXPlot(counts=counts,groups=groups)
```
groupsIDPlot *groupsIDPlot*

## Description

Plot observed Small Insertions and Deletions (ID) counts for different groups of patients.

## Usage

```
groupsIDPlot(counts, groups, normalize = TRUE, xlabels = FALSE)
```
## Arguments

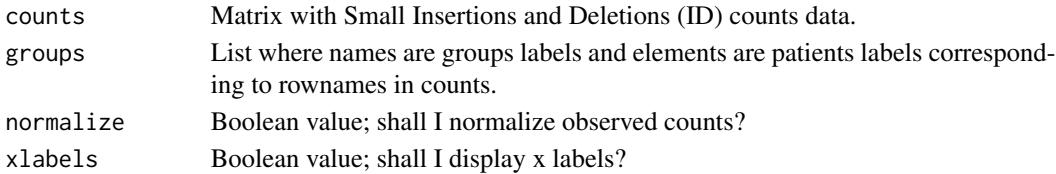

#### Value

A ggplot2 object.

```
data(plot_data_examples)
counts <- plot_data_examples[['groups.ID.plot']][['counts']]
groups <- plot_data_examples[['groups.ID.plot']][['groups']]
groupsIDPlot(counts=counts,groups=groups)
```
<span id="page-8-0"></span>groupsMNVPlot *groupsMNVPlot*

#### Description

Plot observed Multi-Nucleotide Variants (MNVs) counts for different groups of patients.

## Usage

```
groupsMNVPlot(counts, groups, normalize = TRUE, xlabels = FALSE)
```
## Arguments

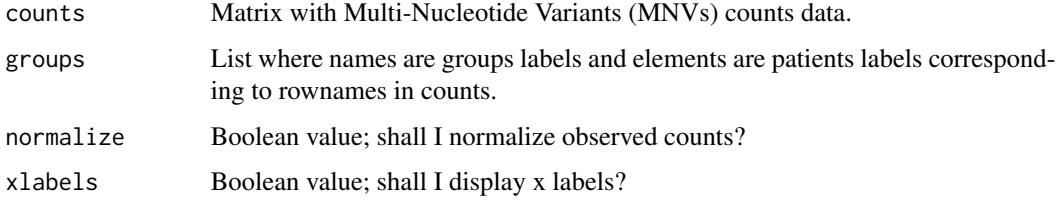

## Value

A ggplot2 object.

#### Examples

```
data(plot_data_examples)
counts <- plot_data_examples[['groups.MNV.plot']][['counts']]
groups <- plot_data_examples[['groups.MNV.plot']][['groups']]
groupsMNVPlot(counts=counts,groups=groups)
```
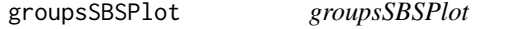

## Description

Plot observed Single Base Substitutions (SBS) counts for different groups of patients.

```
groupsSBSPlot(counts, groups, normalize = TRUE, xlabels = FALSE)
```
#### <span id="page-9-0"></span>Arguments

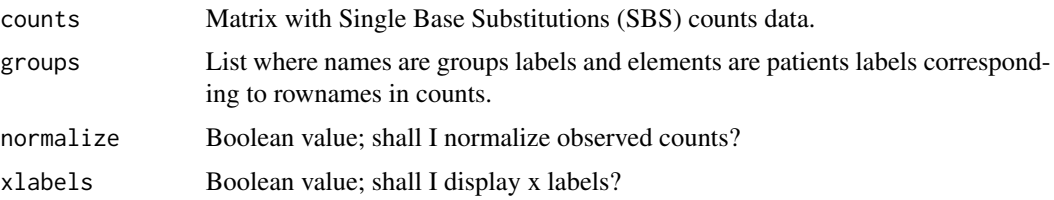

## Value

A ggplot2 object.

## Examples

```
data(plot_data_examples)
counts <- plot_data_examples[['groups.SBS.plot']][['counts']]
groups <- plot_data_examples[['groups.SBS.plot']][['groups']]
groupsSBSPlot(counts=counts,groups=groups)
```
id\_example\_reduced *A reduced version of the indel data for 3 samples in the format compatible with the import function*

#### Description

Reduced version of the dataset of counts of indels detected in 3 samples from Osorio, Fernando G., et al. (2018).

#### Usage

```
data(id_example_reduced)
```
## Format

Reduced version of the counts of indels in the format compatible with the import function

#### Value

Reduced version of the counts of indels for 3 samples and 83 indel classes in the format compatible with the import function

## Source

Cell Rep. 2018 Nov 27;25(9):2308-2316.e4 (10.1016/j.celrep.2018.11.014).

<span id="page-10-0"></span>

#### Description

Dataset of counts of the point mutations detected in 560 breast tumors published in Nik-Zainal, Serena, et al. (2016).

## Usage

data(patients)

## Format

Counts of the point mutations

## Value

Counts of point mutations for 560 tumors and 96 trinucleotides

#### Source

Nature. 2016 Jun 2;534(7605):47-54 (https://www.nature.com/articles/nature17676).

patientsCNPlot *patientsCNPlot*

## Description

Plot Copy Number (CN) counts for a set of given patients.

## Usage

```
patientsCNPlot(
  cn_data_counts,
  samples = rownames(cn_data_counts),
  freq = FALSE,
  xlabels = FALSE
)
```
## Arguments

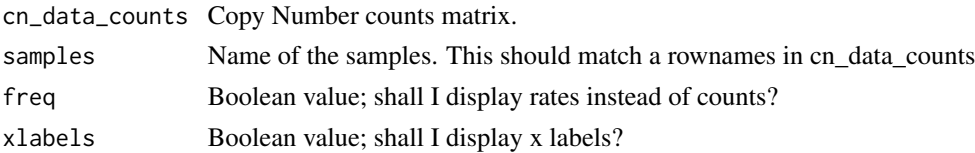

## Value

A ggplot2 object.

## Examples

```
data(plot_data_examples)
counts <- plot_data_examples[['patients.CN.plot']][['counts']]
patientsCNPlot(cn_data_counts=counts,samples=rownames(counts)[seq_len(2)])
```
patientsCXPlot *patientsCXPlot*

## Description

Plot Copy Number (Reduced, CX) counts for a set of given patients.

## Usage

```
patientsCXPlot(
  cn_data_counts,
  samples = rownames(cn_data_counts),
  freq = FALSE,
 xlabels = FALSE
)
```
#### Arguments

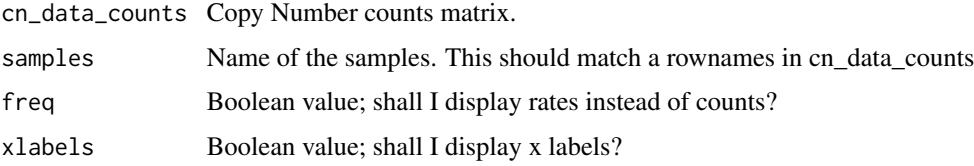

## Value

A ggplot2 object.

```
data(plot_data_examples)
counts <- plot_data_examples[['patients.CX.plot']][['counts']]
patientsCXPlot(cn_data_counts=counts,samples=rownames(counts)[seq_len(2)])
```
<span id="page-11-0"></span>

<span id="page-12-0"></span>patientsIDPlot *patientsIDPlot*

## Description

Plot Small Insertions and Deletions (ID) counts for a set of given patients.

## Usage

```
patientsIDPlot(
  id_data_counts,
  samples = rownames(id_data_counts),
  freq = FALSE,xlabels = FALSE
)
```
#### Arguments

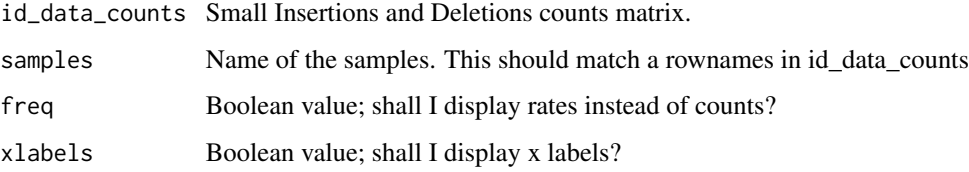

## Value

A ggplot2 object.

#### Examples

```
data(plot_data_examples)
counts <- plot_data_examples[['patients.ID.plot']][['counts']]
patientsIDPlot(id_data_counts=counts,samples=rownames(counts)[seq_len(2)])
```
patientsMNVPlot *patientsMNVPlot*

## Description

Plot Multi-Nucleotide Variants (MNVs) counts for a set of given patients.

## Usage

```
patientsMNVPlot(
  multi_nucleotides_counts,
  samples = rownames(multi_nucleotides_counts),
  freq = FALSE,
  xlabels = FALSE
\lambda
```
#### Arguments

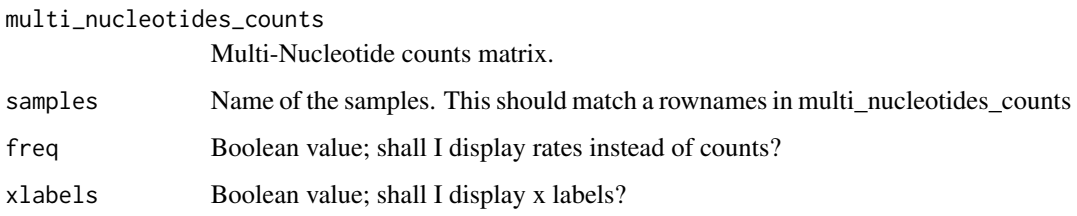

## Value

A ggplot2 object.

#### Examples

```
data(plot_data_examples)
counts <- plot_data_examples[['patients.MNV.plot']][['counts']]
patientsMNVPlot(multi_nucleotides_counts=counts,samples=rownames(counts)[seq_len(2)])
```
patientsSBSPlot *patientsSBSPlot*

## Description

Plot Single Base Substitutions (SBS) counts for a set of given patients.

```
patientsSBSPlot(
  trinucleotides_counts,
  samples = rownames(trinucleotides_counts),
  freq = FALSE,xlabels = FALSE
\mathcal{E}
```
<span id="page-13-0"></span>

## <span id="page-14-0"></span>plot\_data\_examples 15

## Arguments

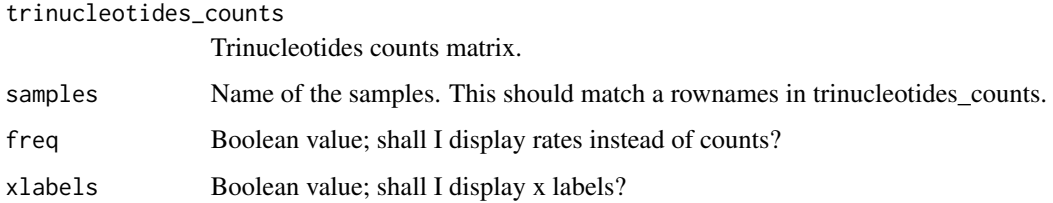

### Value

A ggplot2 object.

## Examples

```
data(plot_data_examples)
counts <- plot_data_examples[['patients.SBS.plot']][['counts']]
patientsSBSPlot(trinucleotides_counts=counts,samples=rownames(counts)[seq_len(2)])
```
plot\_data\_examples *List data structure to run examples*

## Description

List data structure to run examples.

## Usage

```
data(plot_data_examples)
```
#### Format

List data structure to run examples

## Value

List data structure to run examples

#### Source

List data structure to run examples.

<span id="page-15-0"></span>signaturesAssignment *signaturesAssignment*

#### Description

Perform the assignment of K somatic mutational signatures provided as input to samples given a set of observed counts x. This function can be used to estimate different types of mutational signatures such as: SBS (single base substitutions) and MNV (multi-nucleotide variant) (see Degasperi, Andrea, et al. 'Substitution mutational signatures in whole-genome–sequenced cancers in the UK population.' Science 376.6591 (2022): abl9283), CX (chromosomal instability) (see Drews, Ruben M., et al. 'A pan-cancer compendium of chromosomal instability.' Nature 606.7916 (2022): 976-983) and CN (copy number) signatures (see Steele, Christopher D., et al. 'Signatures of copy number alterations in human cancer.' Nature 606.7916 (2022): 984-991).

#### Usage

signaturesAssignment(x, beta)

## Arguments

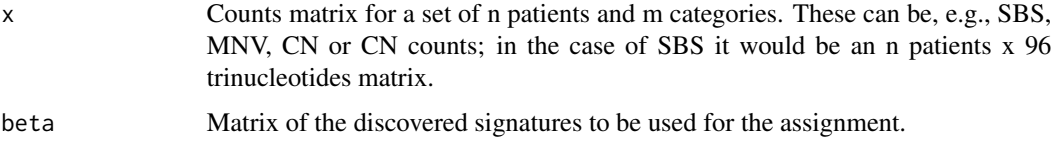

#### Value

A list with the discovered signatures. It includes 3 elements: alpha: matrix of the discovered exposure values. beta: matrix of the discovered signatures. unexplained\_mutations: number of unexplained mutations per sample.

```
data(background)
data(patients)
set.seed(12345)
beta <- signaturesDecomposition(x = patients[seq_len(3),seq_len(2)],
                                K = 3,
                                background_signature = background[seq_len(2)],
                                nmf_runs = 2,
                                num_processes = 1)
set.seed(12345)
res <- signaturesAssignment(x = patients[seq_len(3),seq_len(2)], beta = beta$beta[[1]])
```
<span id="page-16-0"></span>signaturesCNPlot *signaturesCNPlot*

#### Description

Plot the inferred Copy Number (CN) mutational signatures.

#### Usage

```
signaturesCNPlot(beta, useRowNames = FALSE, xlabels = FALSE)
```
## Arguments

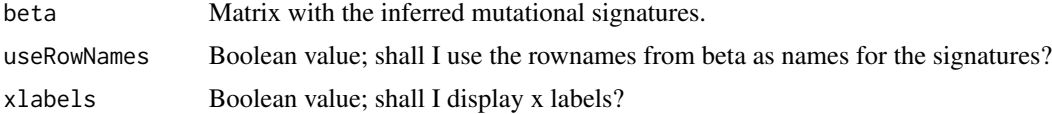

## Value

A ggplot2 object.

#### Examples

```
data(plot_data_examples)
beta <- plot_data_examples[['signatures.CN.plot']][['beta']]
signaturesCNPlot(beta=beta)
```
signaturesCV *signaturesCV*

## Description

Perform the assessment of different signaturesDecomposition solutions by cross-validation for K (beta, as estimated by signaturesDecomposition) somatic mutational signatures given a set of observations x and discovered signatures beta.

```
signaturesCV(
 x,
 beta,
 normalize_counts = FALSE,
  cross_validation_entries = 0.01,
 cross_validation_iterations = 5,
```

```
cross_validation_repetitions = 100,
 num_processes = Inf,
  verbose = TRUE
\mathcal{L}
```
#### Arguments

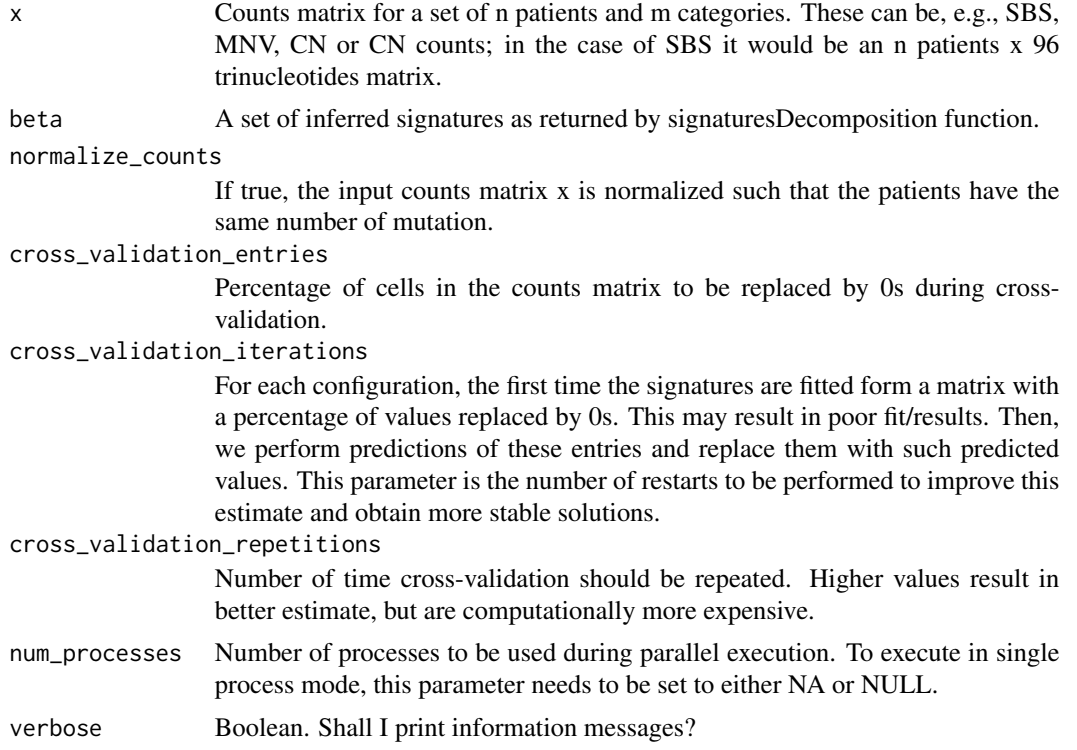

## Value

A list of 2 elements: estimates and summary. Here, cv\_estimates reports the mean squared error for each configuration of performed cross-validation; rank\_estimates reports mean and median values for each value of K.

```
data(background)
data(patients)
set.seed(12345)
sigs \leq signaturesDecomposition(x = patients[seq_len(3), seq_len(2)],
                                K = 3:4,background_signature = background[seq_len(2)],
                                nmf_runs = 2,
                                num_processes = 1)
set.seed(12345)
res <- signaturesCV(x = patients[seq_len(3),seq_len(2)],
                   beta = sigs$beta,
```

```
cross_validation_iterations = 2,
cross_validation_repetitions = 2,
num_processes = 1)
```
<span id="page-18-0"></span>signaturesCXPlot *signaturesCXPlot*

## Description

Plot the inferred Copy Number (Reduced, CX) mutational signatures.

## Usage

```
signaturesCXPlot(beta, useRowNames = FALSE, xlabels = FALSE)
```
#### Arguments

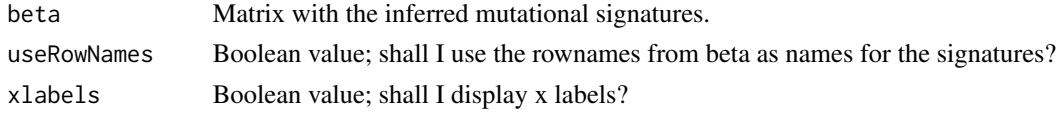

## Value

A ggplot2 object.

## Examples

```
data(plot_data_examples)
beta <- plot_data_examples[['signatures.CX.plot']][['beta']]
signaturesCXPlot(beta=beta)
```
signaturesDecomposition

*signaturesDecomposition*

#### Description

Perform signatures discovery and rank estimation for a range of K somatic mutational signatures given a set of observed counts x. This function can be used to estimate different types of mutational signatures such as: SBS (single base substitutions) and MNV (multi-nucleotide variant) (see Degasperi, Andrea, et al. 'Substitution mutational signatures in whole-genome–sequenced cancers in the UK population.' Science 376.6591 (2022): abl9283), CX (chromosomal instability) (see Drews, Ruben M., et al. 'A pan-cancer compendium of chromosomal instability.' Nature 606.7916 (2022): 976-983) and CN (copy number) signatures (see Steele, Christopher D., et al. 'Signatures of copy number alterations in human cancer.' Nature 606.7916 (2022): 984-991).

#### Usage

```
signaturesDecomposition(
  x,
  K,
  background_signature = NULL,
  normalize_counts = FALSE,
  nmf_runs = 100,
  num_processes = Inf,
  verbose = TRUE
\mathcal{L}
```
#### Arguments

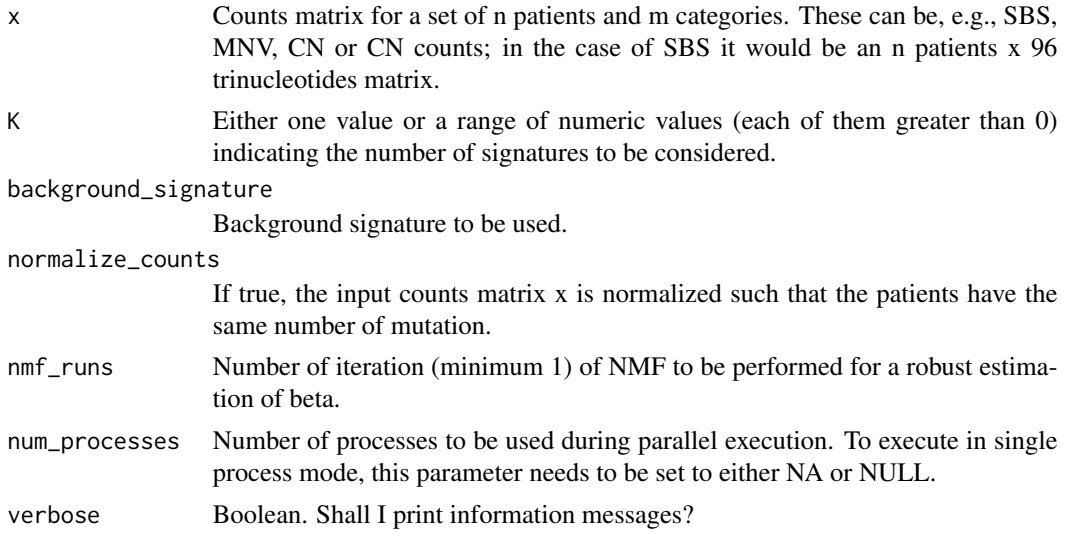

#### Value

A list with the discovered signatures and related rank measures. It includes 5 elements: alpha: list of matrices of the discovered exposure values for each possible rank in the range K. beta: list of matrices of the discovered signatures for each possible rank in the range K. unexplained\_mutations: number of unexplained mutations per sample. cosine\_similarity: cosine similarity comparing input data x and predictions for each rank in the range K. measures: a data.frame containing the quality measures for each possible rank in the range K.

```
data(background)
data(patients)
set.seed(12345)
res <- signaturesDecomposition(x = patients[seq_len(3),seq_len(2)],
                               K = 3:4,
                               background_signature = background[seq_len(2)],
                               nmf_runs = 2,
                               num_processes = 1)
```
<span id="page-20-0"></span>signaturesIDPlot *signaturesIDPlot*

#### Description

Plot the inferred Small Insertions and Deletions (ID) mutational signatures.

#### Usage

```
signaturesIDPlot(beta, useRowNames = FALSE, xlabels = FALSE)
```
## Arguments

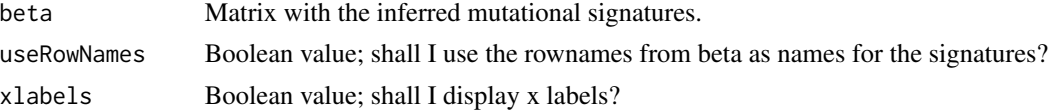

## Value

A ggplot2 object.

#### Examples

```
data(plot_data_examples)
beta <- plot_data_examples[['signatures.ID.plot']][['beta']]
signaturesIDPlot(beta=beta)
```
signaturesMNVPlot *signaturesMNVPlot*

#### Description

Plot the inferred Multi-Nucleotide Variants (MNVs) mutational signatures.

## Usage

```
signaturesMNVPlot(beta, useRowNames = FALSE, xlabels = FALSE)
```
## Arguments

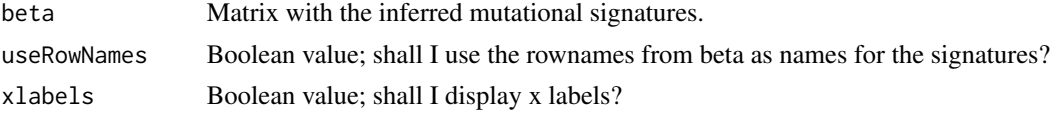

## Value

A ggplot2 object.

## Examples

```
data(plot_data_examples)
beta <- plot_data_examples[['signatures.MNV.plot']][['beta']]
signaturesMNVPlot(beta=beta)
```
signaturesSBSPlot *signaturesSBSPlot*

## Description

Plot the inferred Single Base Substitutions (SBS) mutational signatures.

#### Usage

```
signaturesSBSPlot(beta, useRowNames = FALSE, xlabels = FALSE)
```
## Arguments

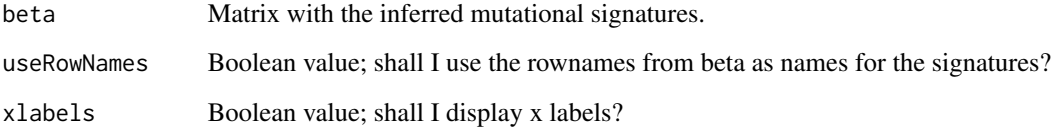

#### Value

A ggplot2 object.

```
data(plot_data_examples)
beta <- plot_data_examples[['signatures.SBS.plot']][['beta']]
signaturesSBSPlot(beta=beta)
```
<span id="page-21-0"></span>

<span id="page-22-0"></span>signaturesSignificance

*signaturesSignificance*

## Description

Perform a robust estimation of alpha coefficients by bootstrap to reach a certain level of cosine similarity given a set of observed counts x and discovered signatures beta.

## Usage

```
signaturesSignificance(
  x,
  beta,
  cosine_{thr} = 0.95,
  min_{\text{contribution}} = 0.05,
  pvalue_{thr} = 0.05,
  nboot = 100,
  num_processes = Inf,
  verbose = TRUE
\mathcal{L}
```
## Arguments

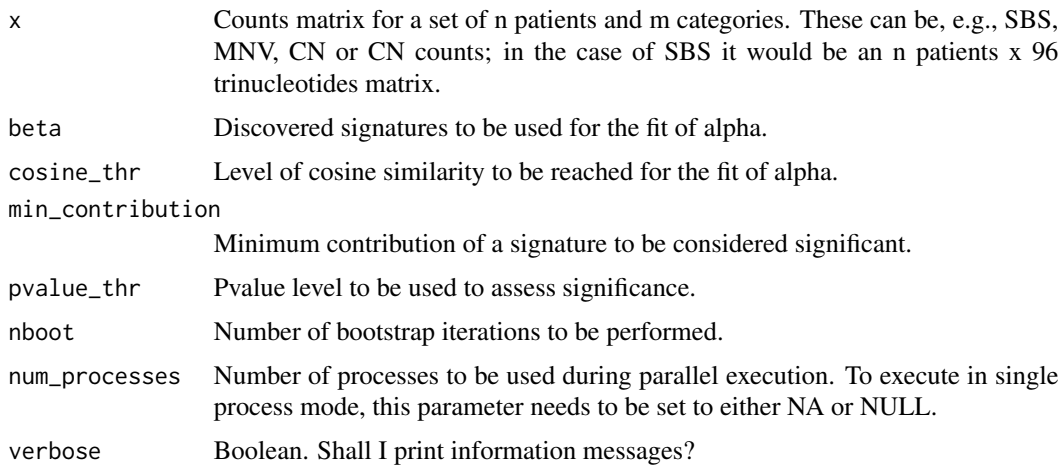

#### Value

A list with the bootstrap estimates. It includes 5 elements: alpha: matrix of the discovered exposure values considering significant signatures as estimated by bootstrap. beta: matrix of the discovered signatures. unexplained\_mutations: number of unexplained mutations per sample. goodness\_fit: vector reporting cosine similarities between predictions and observations. bootstrap\_estimates: list of matrices reporting results by bootstrap estimates.

#### Examples

```
data(background)
data(patients)
set.seed(12345)
beta \leq signaturesDecomposition(x = patients[seq_len(3), seq_len(2)],
                                 K = 3:4,background_signature = background[seq_len(2)],
                                 nmf_runs = 2,
                                 num_processes = 1)
set.seed(12345)
res <- signaturesSignificance(x = patients[seq_len(3),seq_len(2)],
                               beta = beta$beta[[1]],cosine_{\text{thr}} = 0.95,
                               min_{\text{contri}bution = 0.05,
                               pvalue_thr = 0.05,
                               nboot = 5,
                               num_processes = 1)
```
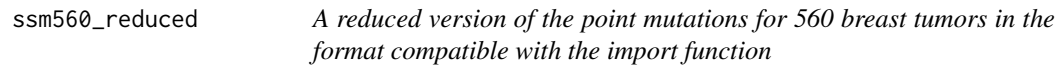

#### Description

Reduced version of the dataset of counts of the point mutations detected in 560 breast tumors published in Nik-Zainal, Serena, et al. (2016).

#### Usage

data(ssm560\_reduced)

#### Format

Reduced version of the counts of the point mutations in the format compatible with the import function

## Value

Reduced version of the counts of point mutations for 560 tumors and 96 trinucleotides in the format compatible with the import function

## Source

```
Nature. 2016 Jun 2;534(7605):47-54 (https://www.nature.com/articles/nature17676).
```
<span id="page-23-0"></span>

# <span id="page-24-0"></span>Index

```
background, 3
background2, 3
cn_example_reduced, 4
getCNCounts, 4
getIDCounts, 5
getMNVCounts, 5
getSBSCounts, 6
groupsCNPlot, 7
groupsCXPlot, 7
groupsIDPlot, 8
groupsMNVPlot, 9
groupsSBSPlot, 9
id_example_reduced, 10
patients, 11
patientsCNPlot, 11
patientsCXPlot, 12
patientsIDPlot, 13
patientsMNVPlot, 13
patientsSBSPlot, 14
plot_data_examples, 15
signaturesAssignment, 16
signaturesCNPlot, 17
signaturesCV, 17
signaturesCXPlot, 19
signaturesDecomposition, 19
signaturesIDPlot, 21
signaturesMNVPlot, 21
signaturesSBSPlot, 22
signaturesSignificance, 23
ssm560_reduced, 24
```